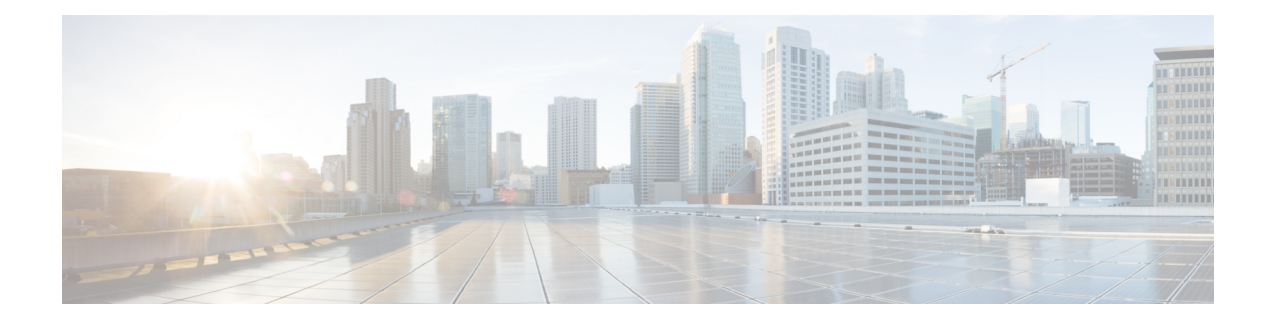

# **Configuring 400G Digital Coherent Optics**

This chapter describes the 400G Digital Coherent QSFP-DD optical modules and their supported configurations.

- 400G Digital Coherent Optics [Overview,](#page-0-0) on page 1
- 400G Digital Coherent Optics [Parameters,](#page-1-0) on page 2
- Traffic [Configuration](#page-3-0) Parameters, on page 4
- Guidelines and [Limitations](#page-4-0) for 400G Digital Coherent Optics, on page 5
- [Configuring](#page-6-0) 400G Digital Coherent Optics on ZR Module, on page 7
- [Configuring](#page-8-0) 400G Digital Coherent Optics on ZRP Module, on page 9
- [Configuring](#page-10-0) Breakout, on page 11
- [Verifying](#page-11-0) 400G Digital Coherent Optics, on page 12
- [Configuration](#page-11-1) Examples for 400G Coherent Optics, on page 12

### <span id="page-0-0"></span>**400G Digital Coherent Optics Overview**

Coherent optics uses phase and amplitude to encode data, unlike PAM4 optics (Pulse amplitude modulation) which only uses amplitude. This allows coherent optics to be more resistant to noise and support long-haul distance transmission.

For more information on Cisco 400G Digital Coherent Optics, see Cisco 400G Digital [Coherent](https://www.cisco.com/c/en/us/products/collateral/interfaces-modules/transceiver-modules/datasheet-c78-744377.html) Optics [QSFP-DD](https://www.cisco.com/c/en/us/products/collateral/interfaces-modules/transceiver-modules/datasheet-c78-744377.html) Optical Modules Data Sheet.

There are two variants of 400G Digital Coherent Optics.

- **ZR variant**: The QSFP-DD ZR variant complies with OIF MSA, allowing to provide compatibility with the equivalent component compliant with the same MSA standard. The key application for the ZR standard is allowing the transmission of a 400G wavelength in point-to-point topology up to a distance of 120 km.
- **ZR Plus variant**: The QSFP-DD OpenZR+ module complies with the OpenZR+ MSA. ZR+ pluggable coherent optics support regional to long-haul transmission of wavelengths with multiple amplification sites between endpoints. ZR+ supports multiple configuration options in terms of modulation scheme, shaping, and baud rates to support different network topologies and allows longest transmission distance  $(> 120$  km).

### <span id="page-1-0"></span>**400G Digital Coherent Optics Parameters**

400G Digital Coherent Optics is configurable and allows configuration for the following parameters on the optics. For more information on configuration values, see Table 1: 400G Digital Coherent [QSFP-DD](#page-2-0) Traffic [Configuration](#page-2-0) Values, on page 3:

- **Transponder/Muxponder mode**: This parameter is used to configure a media line at 400G and have maximum 4 clients on a host side.
- **DAC rate**: Digital Analog Conversion (DAC) parameter is used to set oversample (pulse shape enable or disable) and media line modem to Standard (S) or Enhanced (E).
- **FEC mode**: Forward Error Correction (FEC) supports cFEC or oFEC modes on a media line and is used for controlling errors during data transmission.
- **Modulation**: This parameter is used to control an optical wave or to encode information on a carrier optical wave. Supported modulations are 16 QAM, 8 QAM, and QPSK.
- **CD min/max**: Chromatic Dispersion (CD) is a phenomenon that is an important factor in fiber optic communications. It is the result of the different colors, or wavelengths, in a light beam arriving at their destination at slightly different times. This parameter is used to set range for the device to get good optical signal and frequency.

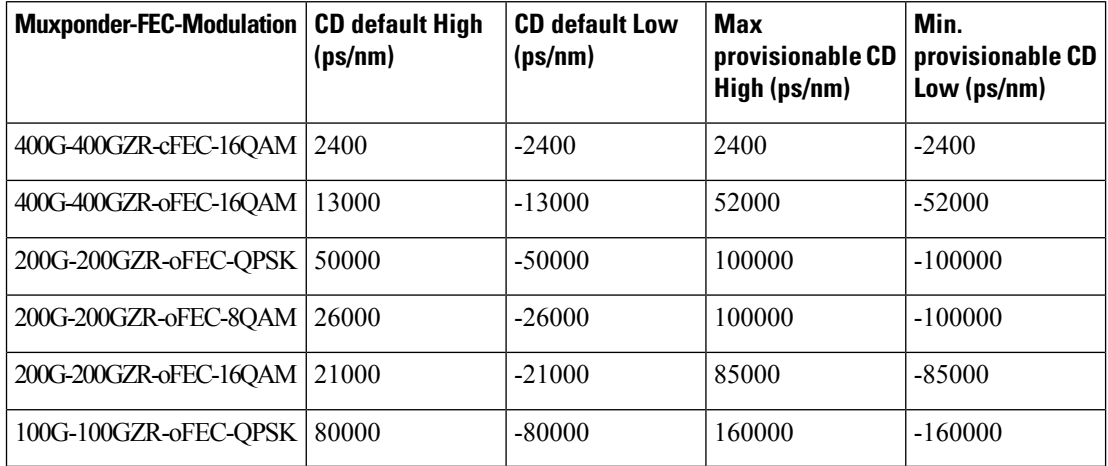

• **Tx power**: The transmitted optical power refers to the output optical power of the light source at the transmitting end of the optical module, and the received optical power refers to the input optical power of the light source at the receiving end of the optical module.

Each optical module has its own transmitting (TX) power range. You can change the transmitting (TX) power value based on the module capability.

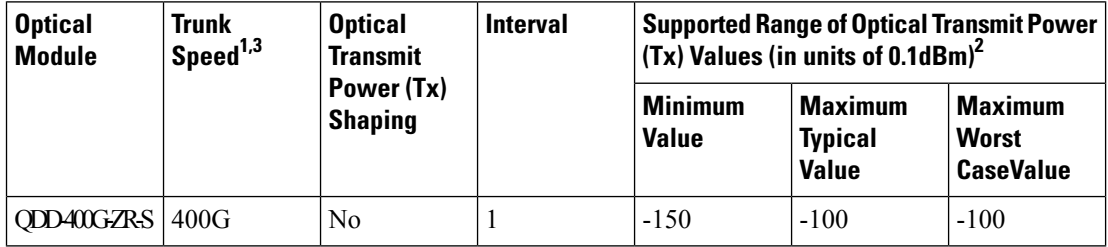

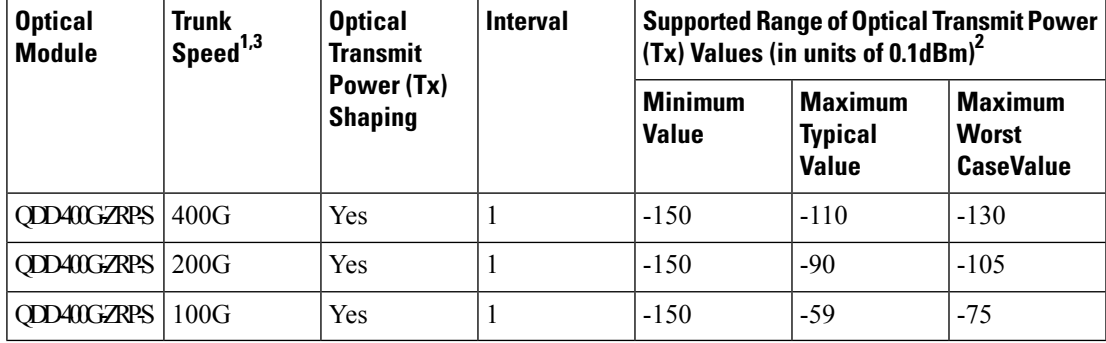

• **Frequency**: In fiber-optic communications, wavelength-division multiplexing (WDM) is a technology which multiplexes several Optical Carrier signals onto single optical fiber by using different wavelengths (i.e., colors) of laser light. This technique enables bidirectional communications over a single strand of fiber, also called wavelength-division duplexing, and multiplication of capacity. This parameter is used to set any frequency on ITU [C-BAND](cisco-nexus-9000-series-nx-os-interfaces-configuration-guide-release-104x_appendix1.pdf#nameddest=unique_509) table. For more information on the values, see ITU C-BAND table section.

For more information on configuration, see [Configuring](#page-6-0) 400G Digital Coherent Optics on ZR Module, on [page](#page-6-0) 7 section.

<span id="page-2-0"></span>The following table contains the possible traffic configuration values for the 400G Digital Coherent QSFP-DD optical modules, in the Transponder (TXP) and Muxponder (MXP) mode:

| <b>Client Speed</b>                                                  | <b>Trunk Speed</b>     | <b>Frequency</b>              | <b>FEC</b> | <b>Modulation</b> | <b>DAC Rate</b> |
|----------------------------------------------------------------------|------------------------|-------------------------------|------------|-------------------|-----------------|
| QDD-400G-ZR-S Transponder and Muxponder Configuration Values         |                        |                               |            |                   |                 |
| 1 client, 400G<br>speed                                              | 1 trunk, 400G          | C-Band, 196.1<br>To 191.3 THz | cFEC       | 16 QAM            | 1x1             |
| <b>QDD-400G-ZRP-S Transponder and Muxponder Configuration Values</b> |                        |                               |            |                   |                 |
| 1X400GA                                                              | 1 trunk, 400G<br>speed | C-Band, 196.1<br>To 191.3 THz | cFEC       | 16 QAM            | 1x1             |
| $UI-8$                                                               |                        |                               |            |                   |                 |
| 4X100GA                                                              |                        |                               |            |                   |                 |
| $UI-2$                                                               |                        |                               |            |                   |                 |
| 1X400GA                                                              | 1 trunk, 400G<br>speed | C-Band, 196.1<br>To 191.3 THz | cFEC       | 16 QAM            | 1x1.5           |
| $UI-8$                                                               |                        |                               |            |                   |                 |
| 4X100GA                                                              |                        |                               |            |                   |                 |
| $UI-2$                                                               |                        |                               |            |                   |                 |
| 1X400GA                                                              | 1 trunk, 400G<br>speed | C-Band, 196.1<br>To 191.3 THz | oFEC       | 16 QAM            | 1x1.25          |
| $UI-8$                                                               |                        |                               |            |                   |                 |
| 4X100GA                                                              |                        |                               |            |                   |                 |
| $UI-2$                                                               |                        |                               |            |                   |                 |

**Table 1: 400G Digital Coherent QSFP-DD Traffic Configuration Values**

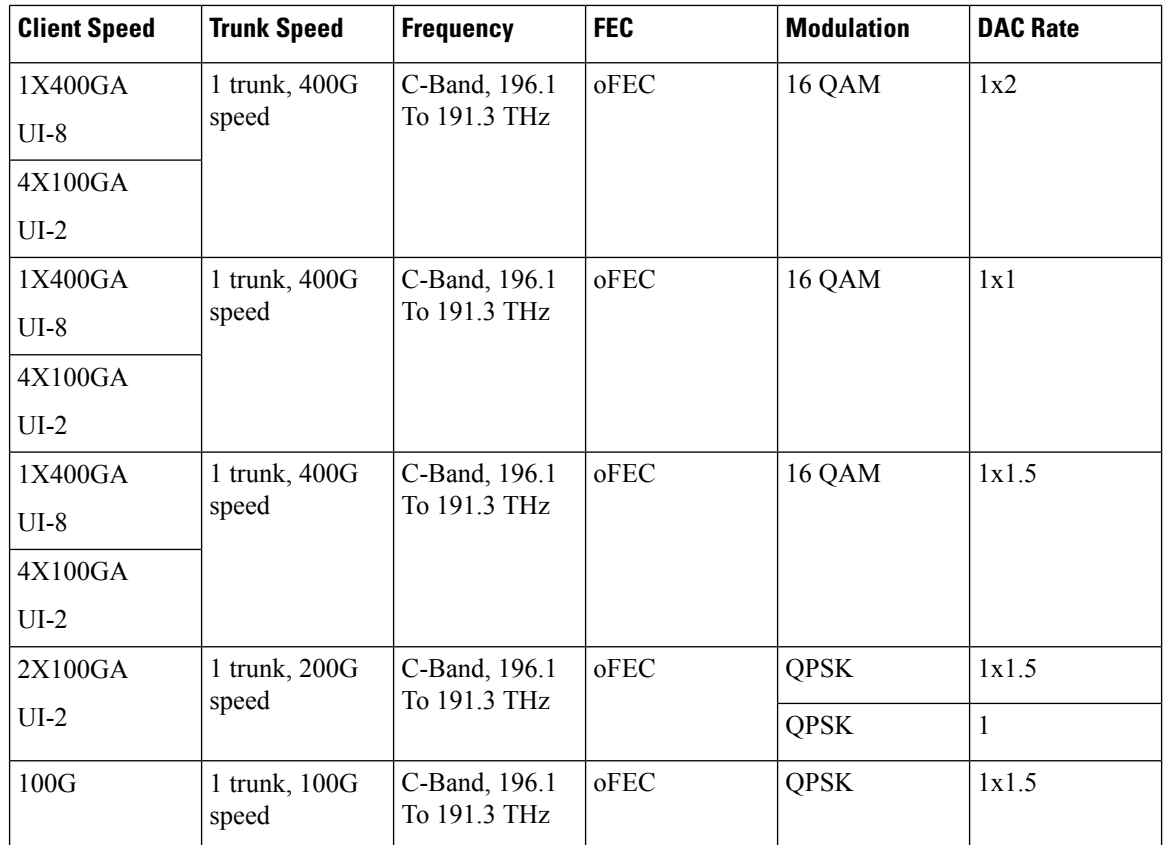

# <span id="page-3-0"></span>**Traffic Configuration Parameters**

The following table displays the different traffic configuration supported:

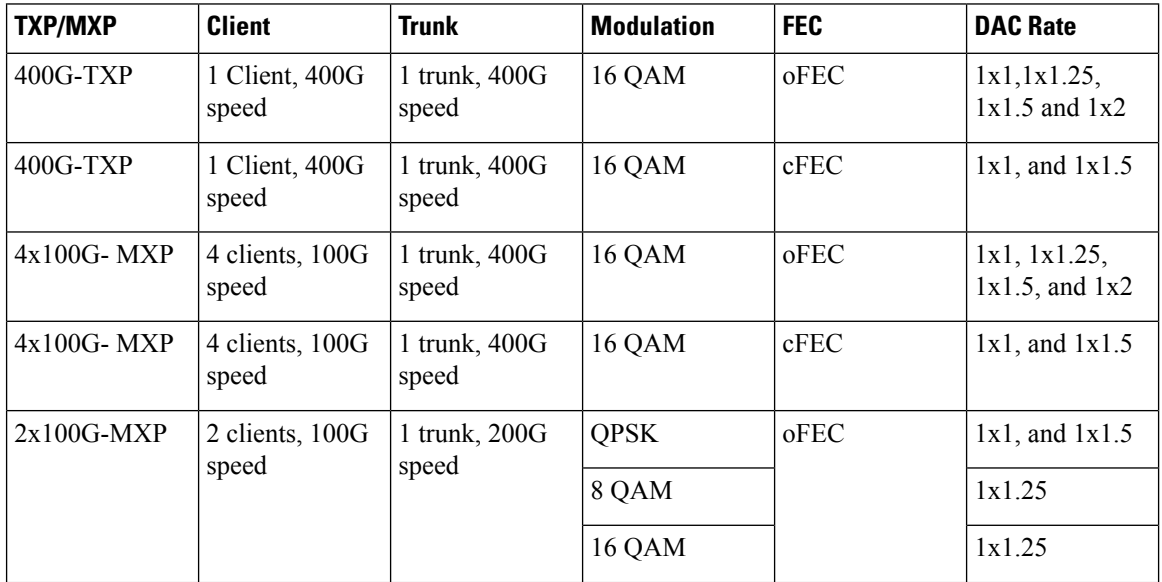

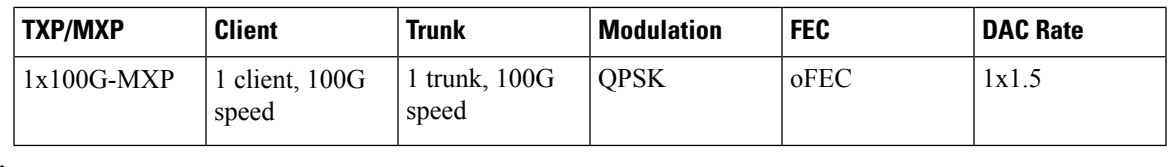

**Note**

- ZR supports only 1x400G transponder.
	- ZR supports only 1x1 DAC rate.
	- For configuring 4x100, and 2x100 muxponder, you need to perform interface breakout prior to ZRP configuration. For more information, see [Configuring](#page-10-0) Breakout, on page 11 section.

### <span id="page-4-0"></span>**Guidelines and Limitations for 400G Digital Coherent Optics**

The 400G Digital Coherent Optics has the following guidelines and limitations:

- Beginning with Cisco NX-OS Release 10.4(1)F, 400G Digital Coherent Optics(DCO)support is provided on Cisco Nexus 9300-GX2 and 9408 platform switches.
- Beginning with Cisco NX-OS Release 10.4(2)F, QDD-400G-ZR-S and QDD-400G-ZRP-S optics support is provided on the following switches and line cards:
	- Cisco Nexus 93600CD-GX, 9316D-GX switches and Cisco Nexus 9508/9504 switches with X9716D-GX line cards.
	- Cisco Nexus 9804/9808 switches with Cisco Nexus X98900CD-A and X9836DM-A line cards.
- The 1x100G transponder and 2x100G muxponder modes are notsupported on Cisco Nexus 93600CD-GX, 9316D-GX switches and Cisco Nexus X98900CD-A and X9836DM-A line cards.
- QDD-400G-ZR-S optics doesn't support interface breakout.
- QDD-400G-ZRP-S optics supports interface breakout. There are multiple breakouts maps supported for ZRP optics.
- Use the breakout map **100g-2x-pam4** option for the 2x100 breakout interface.
- For better system stability and efficiency, it is recommended to avoid frequent insertion and removal of DCO. For OIR, you must wait for at least one minute between back-to-back transceiver insertion and removal.
- The optics maximum link-up time for the ZR/ZRP module can be up to 180 seconds.
- To recover any Coherent optics port or MACsec port affected because of power restrictions, you must disable an active ZR/ZRP port, or unconfigure an existing MACsec session, and flap the affected port.

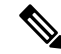

N9K-C9332D-H2R switch does not have any limitation on number of MACSec sessions. **Note**

- For some of the platforms, there is hardware power limitation due to which there is restriction on usage of the number of 400Gig-ZR/ZRP transceivers and MACsec configurations together.
- Beginning with Cisco NX-OS Release 10.4(2)F, the 2X100 muxponder supports 8QAM and 16QAM modulation.
- Beginning with Cisco NX-OS Release 10.4(3)F, the following transceivers are supported on Cisco Nexus C93400LD-H1 and N9K-C9332D-H2R switch:
	- QDD-400G-ZRP-S
	- QDD-400G-ZR-S

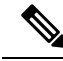

- On N9K-C93400LD-H1, QDD-400G-ZRP-Sand QDD-400G-ZR-Stransceivers can be inserted in either odd or even numbered ports. However, on N9K-C9332D-H2R switch, the QDD-400G-ZRP-S and QDD-400G-ZR-S transceivers must be inserted in odd numbered ports only. Inserting these transceivers to even numbered ports puts the port into error state due to hardware thermal limitation. **Note**
	- From release 10.4(3)F, tDP04QSDDhe 1x100G transponder and 2x100G muxponder modes are supported on Cisco Nexus 93600CD-GX, 9316D-GX switches and Cisco Nexus X98900CD-A and X9836DM-A line cards.
	- The restrictions are as summarized below:
		- **For Cisco Nexus 9364D-GX2A:**
			- When system has 9 or more MACsec sessions configured and no ZR/ZRP transceiver is present, inserting a ZR/ZRP transceiver disables the corresponding port. The maximum number of MACsec sessions allowed is 16 when no ZR/ZRP transceiver is present.
			- When system has 9 or more ZR/ZRP transceivers in active state and no MACsec session exists, bringing-up of a new MACsec session will fail. The maximum number of active ZR/ZRP transceivers is 13 when no MACsec session is present in the system. Inserting a  $14<sup>th</sup> ZR/ZRP$ transceiver disables the corresponding port.
			- When both MACsec sessions and active ZR/ZRP transceivers coexist, the combined limit is up to 8 MACsec session and up to 8 ZR/ZRP transceivers. Configuring the  $9<sup>th</sup>$  MACsec session or adding the 9<sup>th</sup> active ZR/ZRP will disable the corresponding port.
			- The ZR/ZRP transceivers are supported only on the odd numbered front ports of this platform. Inserting a ZR/ZRP transceiver into an even numbered front port puts the port into error state.

#### • **For Cisco Nexus 9332D-GX2B:**

- When system has 5 or more MACsec sessions configured and no active ZR/ZRP transceiver is present, adding a ZR/ZRP transceiver disables the corresponding port. The maximum number of MACsec sessions allowed is 8 when no active ZR/ZRP transceiver is present. Configuring a 9<sup>th</sup> MACsec session disables the corresponding port.
- When system has 5 or more active ZR/ZRP transceivers inserted and no MACsec session exists, bringing-up of a new MACsec session will fail. The maximum number of active ZR/ZRP

transceivers is 8 when no MACsec session is present in the system. Inserting a 9<sup>th</sup> ZR/ZRP transceiver disables the corresponding port.

- When both MACsec sessions and active ZR/ZRP transceivers coexist, the combined limit is up to 4 MACsec session and up to 4 active ZR/ZRP transceivers. Configuring the  $5<sup>th</sup>$  MACsec session or inserting the  $5<sup>th</sup> ZR/ZRP$  disables the corresponding port.
- The ZR/ZRP transceivers are supported on any of the front ports of this platform.

#### • **For Cisco Nexus 9348D-GX2A:**

- The ZR/ZRP transceivers are supported on the following 24 front ports of this platform:
	- 3, 6, 9, 12, 15, 18, 21, 24, 27, 30, 33, 36, 39, 42, 45, 48, 26, 29, 32, 35, 38, 41, 44, 47

**Note**

Inserting ZR/ZRP transceivers to other front ports that are not in the above list puts the port into error state.

#### • **For Cisco Nexus 9408:**

- System can support up to 32 active ZR/ZRP transceivers irrespective of whether the MACsec configuration is present or not.
- The ZR/ZRP transceivers are supported on only the Cisco Nexus X9400-8D module.

#### • **For DP04QSDD-HE0**

- From Release 10.4(3)F, DP04QSDD-HE0 is supported only in 1x400 and 4x100 mux ponder modes on GX/GX2 platform and X98900CD-A and X9836DM-A line cards, with the following dac rates.
	- dac\_rate 1x1\_50 with CFEC
	- dac\_rates 1x1\_25 and 1x1\_50 with OFEC mode
- The optics maximum link-up time can be up to 240 seconds.

### <span id="page-6-0"></span>**Configuring 400G Digital Coherent Optics on ZR Module**

You can configure the coherent optics on the ZR module for DAC rate, muxponder mode, modulation, and FEC parameters.

#### **Before you begin**

Ensure that the following points are taken care during DCO configuration:

- Without insertion of ZR optics, the coherent optics configuration will not work.
- When we configure specific zr-optics on the ZRP module, the coherent configuration will not work.

• When we configure specific zrp-optics on the ZR module, the coherent configuration will not work.

#### **SUMMARY STEPS**

- **1. configure terminal**
- **2. interface ethernet** {*type slot/port*}
- **3.** [**no**] **zr-optics fec** *fec\_val* **muxponder** *mxp\_val* **modulation** *mod\_val* **dac-rate** *dr\_val*
- **4.** (Optional) **zr-optics cd-min** *cd\_min* **cd-max** *cd\_max*
- **5.** (Optional) **zr-optics transmit-power** *tx\_pwr*
- **6.** (Optional) **zr-opticsdwdm-carrier** [ **100MHz-gridfrequency** *freq\_100mhz\_val*| **100GHz-gridfrequency** *freq\_100ghz\_val* | **50GHz-grid** { **frequency** *freq* | **itu-channel** *itu-chan* | **wavelength** *wavelen*}]

#### **DETAILED STEPS**

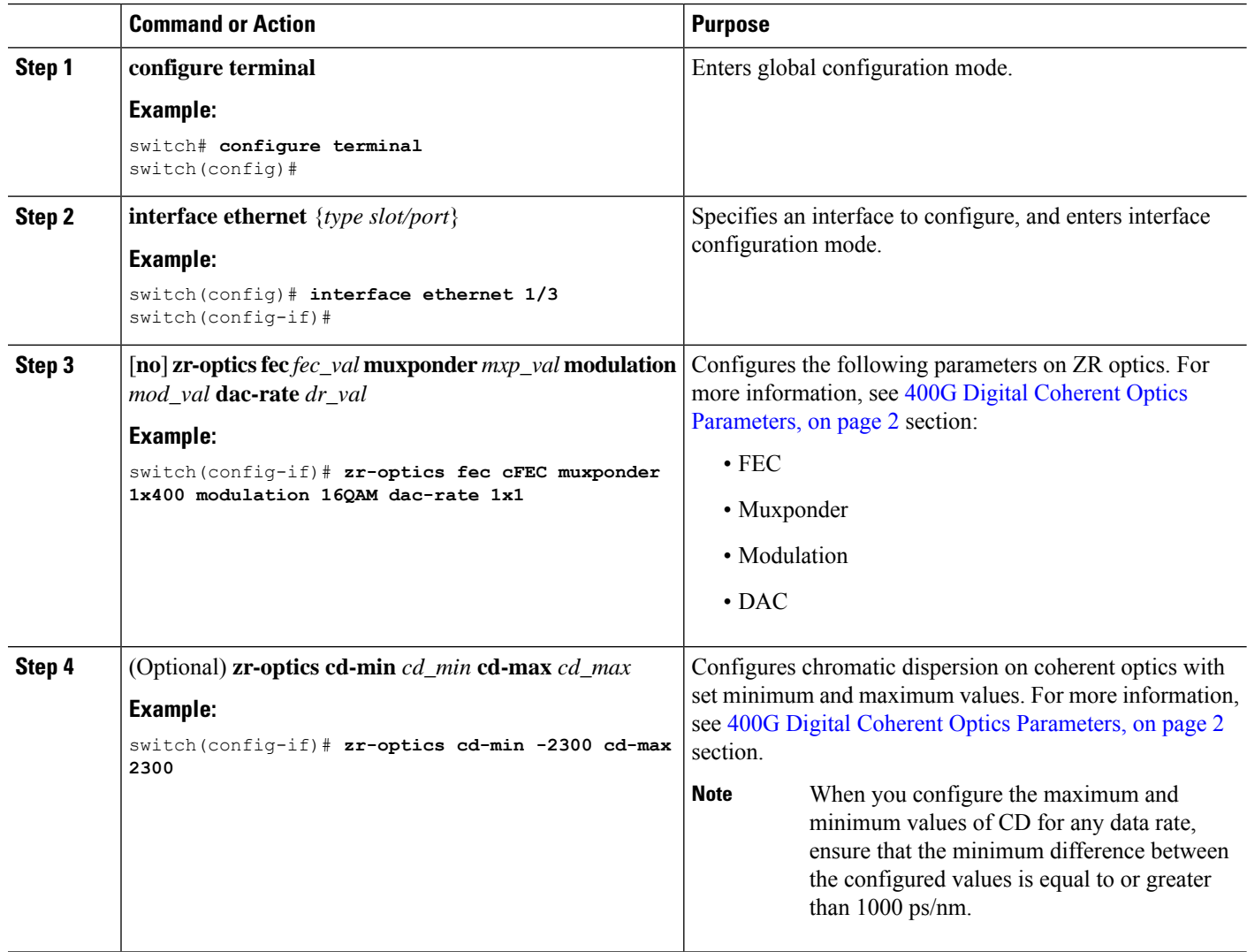

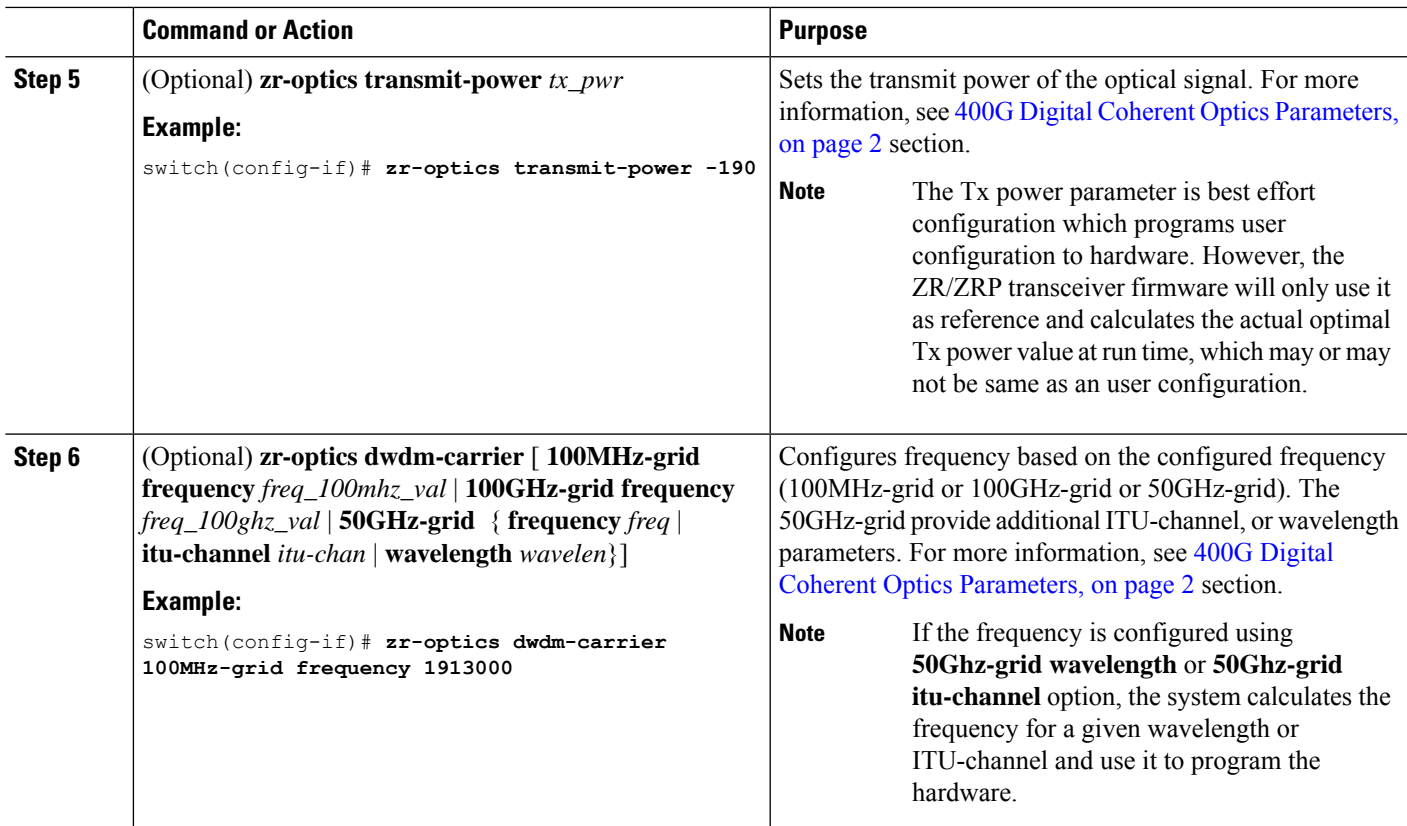

## <span id="page-8-0"></span>**Configuring 400G Digital Coherent Optics on ZRP Module**

You can configure the coherent optics on the ZRP module for DAC rate, muxponder mode, modulation, and FEC parameters.

#### **Before you begin**

Ensure that the following points are taken care during DCO configuration:

- Without insertion of ZRP optics, the coherent optics configuration will not work.
- When we configure specific zr-optics on the ZRP module, the coherent configuration will not work.
- When we configure specific zrp-optics on the ZR module, the coherent configuration will not work.

#### **SUMMARY STEPS**

- **1. configure terminal**
- **2. interface ethernet** {*type slot/port*}
- **3.** [**no**] **zrp-optics fec** *fec\_val* **muxponder** *mxp\_val* **modulation** *mod\_val* **dac-rate** *dr\_val*
- **4.** (Optional) **zrp-optics cd-min** *cd\_min* **cd-max** *cd\_max*
- **5.** (Optional) **zrp-optics transmit-power** *tx\_pwr*

**6.** (Optional) **zrp-optics dwdm-carrier** [ **100MHz-grid frequency** *freq\_100mhz\_val* | **100GHz-grid frequency** *freq\_100ghz\_val*| **50GHz-grid** { **frequency** *freq* |**itu-channel***itu-chan* | **wavelength** *wavelen*}]

#### **DETAILED STEPS**

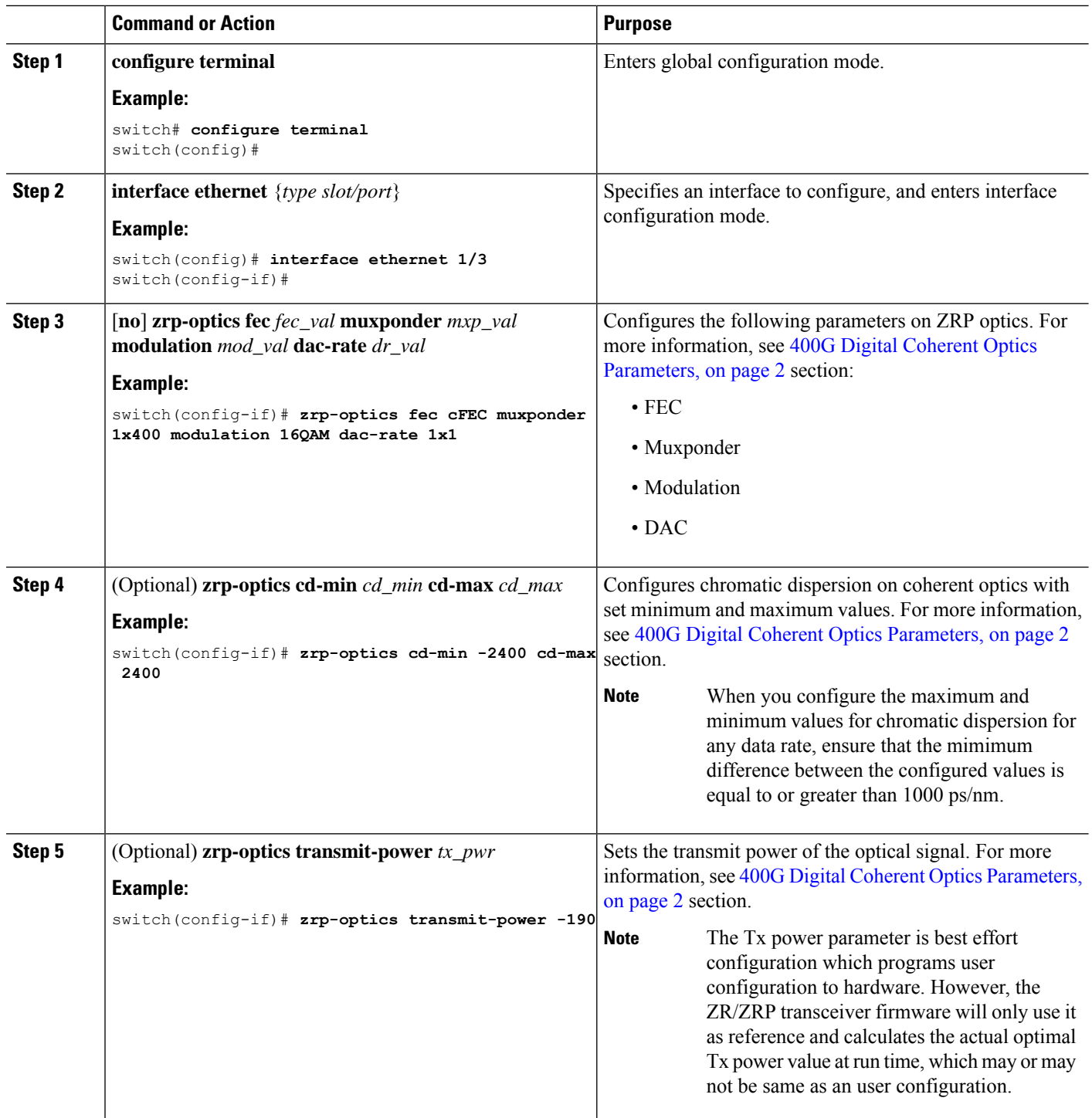

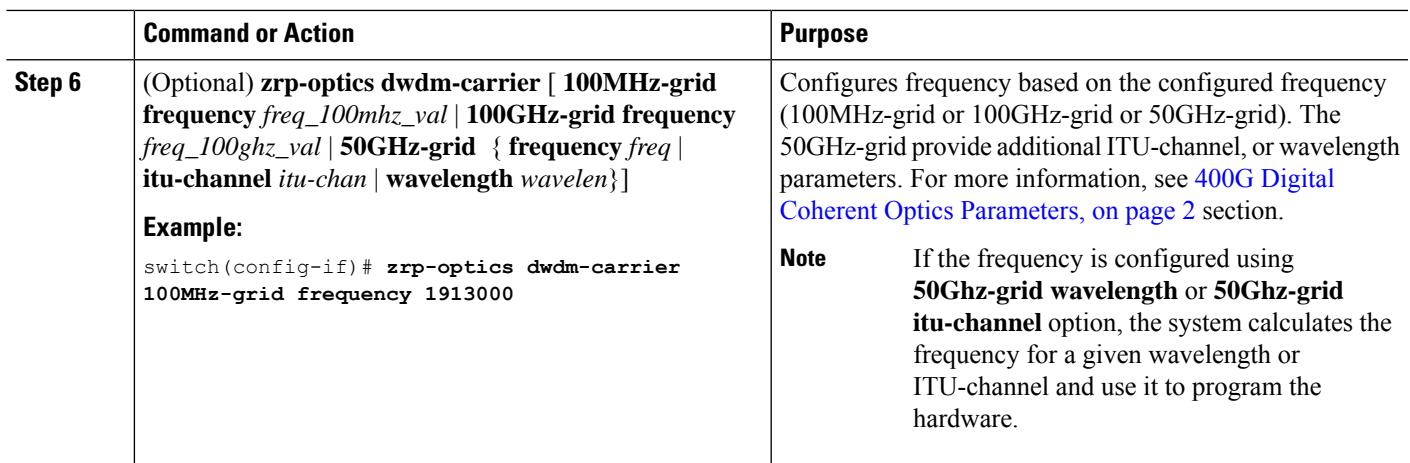

# <span id="page-10-0"></span>**Configuring Breakout**

You can configure breakout on the interface for ZRP optics.

### **SUMMARY STEPS**

- **1. configure terminal**
- **2. interface breakout module** {*slot*} **port** {*port\_num*} **map** {*breakoutmap*}
- **3. interface ethernet** {*type slot/port/sub-port*}
- **4.** [**no**] **zrp-optics fec** *fec\_val* **muxponder** *mxp\_val* modulation *mod\_val* **dac-rate** *dr\_val*
- **5.** (Optional) **show running interface ethernet** {*type slot/port*}

#### **DETAILED STEPS**

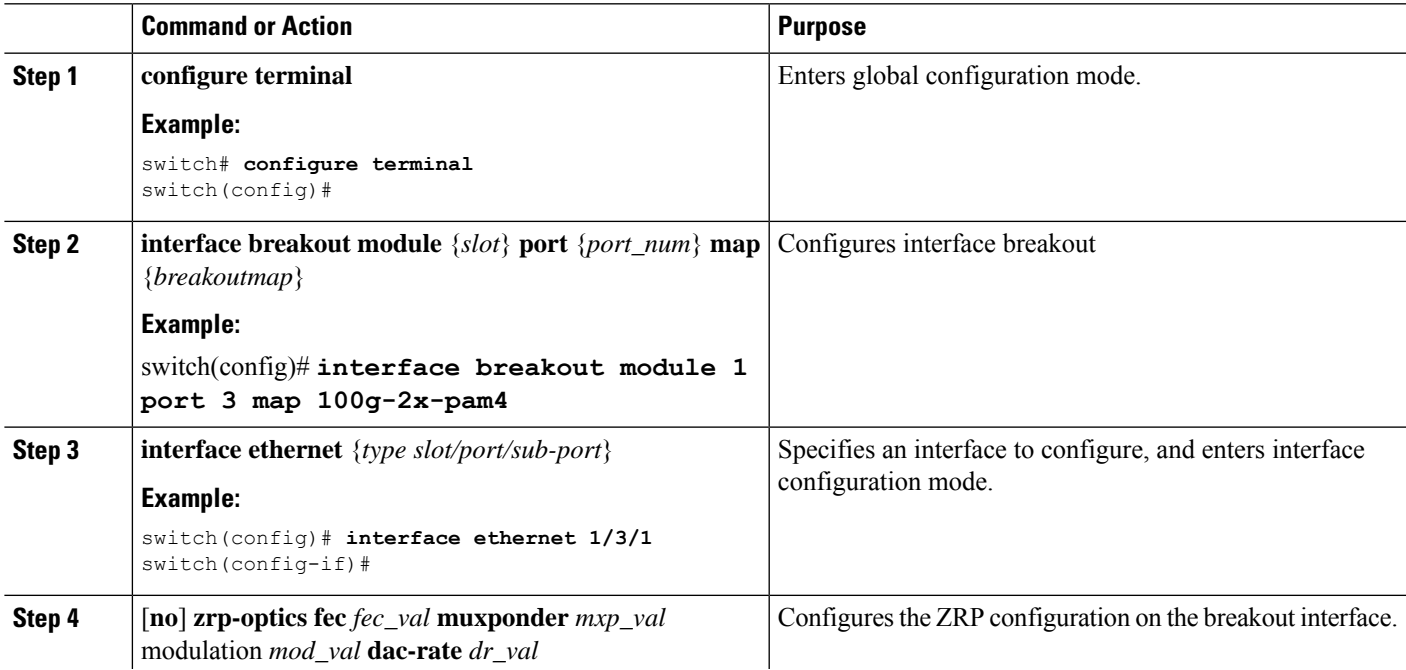

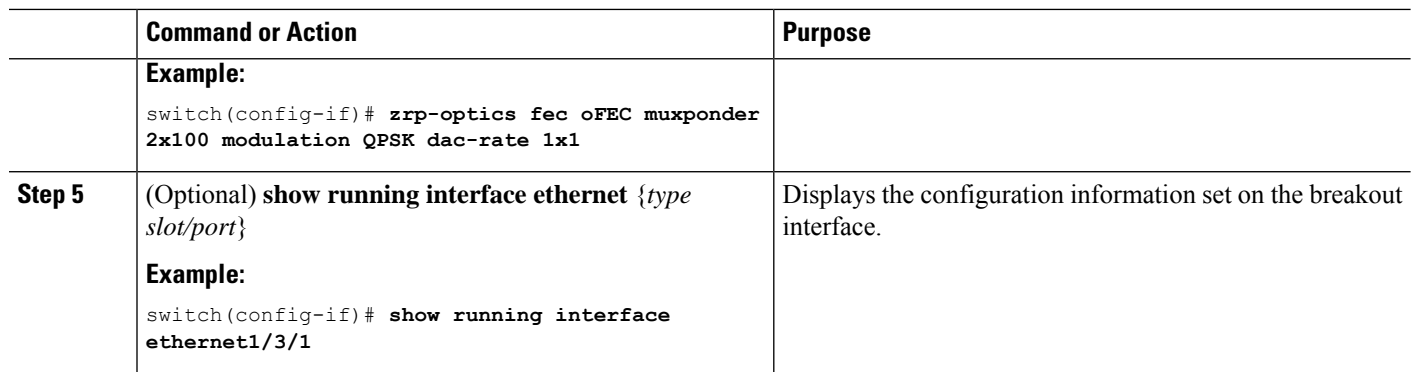

### <span id="page-11-0"></span>**Verifying 400G Digital Coherent Optics**

To verify the 400G Digital Coherent Optics configuration information, perform one of the following tasks:

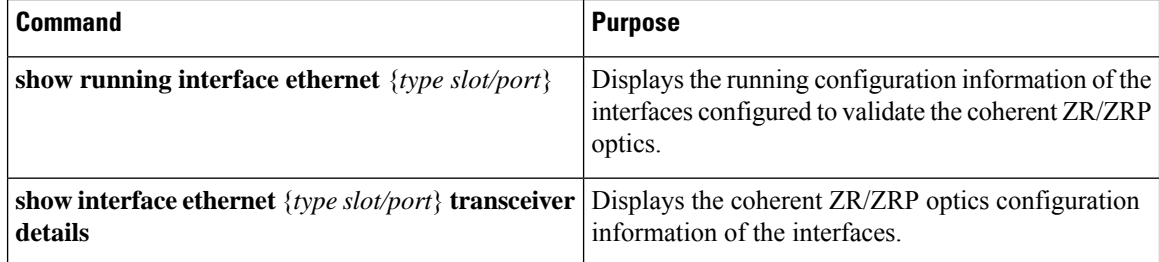

### <span id="page-11-1"></span>**Configuration Examples for 400G Coherent Optics**

The following example show the running configuration with ZR/ZRP optics:

```
switch(config-if)# show running interface ethernet1/3
!Command: show running-config interface Ethernet1/3
!Running configuration last done at: Mon Aug 28 12:16:40 2023
!Time: Mon Aug 17 12:17:40 2023
version 10.3(2) Bios:version 01.10
interface Ethernet1/3
 zr-optics fec cFEC muxponder 1x400 modulation 16QAM dac-rate 1x1
 zr-optics cd-min -2400 cd-max 2400
 zr-optics transmit-power -190
 zr-optics dwdm-carrier 100MHz-grid frequency 1931000
 no shutdown
```
The following example shows how to verify the coherent configuration:

```
switch# show interface ethernet1/3 transceiver details
Ethernet1/3
   transceiver is present
   type is QSFP-DD-400G-ZR-S
   name is CISCO-ACACIA
   part number is DP04QSDD-E20-190
    revision is A
    serial number is ACA254700F0
```
П

```
nominal bitrate is 425000 MBit/sec per channel
    cisco id is 0x18
   cisco extended id number is 21
    cisco part number is 10-3495-01
   cisco product id is QDD-400G-ZR-S
    cisco version id is V01
    firmware version is 61.10
   Link length SMF is 12 km
   Nominal transmitter wavelength is 1547.70 nm
   Wavelength tolerance is 166.550 nm
   host lane count is 8
   media lane count is 1
   max module temperature is 80 deg C
   min module temperature is 0 deg C
   min operational voltage is 3.12 V
   vendor OUI is 0x7cb25c
   date code is 211125
   clei code is INUIANYEAA
   power class is 8 (>14 W maximum)
   max power is 20.00 W
   near-end lanes used none
    far-end lane code for 8 lanes Undefined
    media interface is unknown value 0x10
   Advertising code is Optical Interfaces: SMF
   Host electrical interface code is 400GAUI-8 C2M (Annex 120E)
   FEC State: FEC cFEC
   Optics Status
        Optics Type: QSFP-DD-400G-ZR-S
       DWDM carrier Info: Frequency: 193.10 THz
       Alarm Status
        ------------
       DAC Rate: 1x1
    THRESHOLD VALUES
    ----------------
    Configured Tx Power: -400 dBm
   Modulation Type: 16QAM
   Muxponder Type: 1x400
   Configured CD-MIN: -2400 ps/nm CD-MAX: 2400 ps/nm
Lane Number:1 Network Lane
  ----------------------------------------------------------------------------
                Current Alarms Warnings
                Measurement High Low High Low
  ----------------------------------------------------------------------------
  Temperature 36.00 C 80.00 C -5.00 C 75.00 C 15.00 C 76.00 C 75.00 C 75.00 C 75.00 C 75.00 C 75.00 C 75.00 C 75.00 C 75.00 C 75.00 C 75.00 C 75.00 C 75.00 C 75.00 C 75.00 C 75.00 C 75.00 C 75.00 C 75.00 C 75.00 C 75.00 C 75
  Voltage 3.36 V 3.46 V 3.13 V 3.43 V 3.16 V
  Current N/A N/A N/A N/A N/A
  Tx Power N/A 0.00 dBm -18.23 dBm -2.00 dBm -16.02 dBm
 Rx Power N/A 1.99 dBm -23.01 dBm 0.00 dBm -20.00 dBm
 Transmit Fault Count = 0
  ----------------------------------------------------------------------------
  Note: ++ high-alarm; + high-warning; -- low-alarm; - low-warning
```
The following sample shows how to configure the breakout configuration on the breakout interface:

```
switch(config)# interface ethernet 1/3/1
switch(config-if)# zrp-optics fec ofec muxponder 2x100 modulation QPSK dac-rate 1x1
switch (config-if)# show running interface ethernet1/3/1
```
interface Ethernet1/3/1

zrp-optics fec oFEC muxponder 2x100 modulation QPSK dac-rate 1x1 zrp-optics cd-min -50000 cd-max 50000 zrp-optics transmit-power -190 zrp-optics dwdm-carrier 100MHz-grid frequency 1913000 no shutdown